## Cheatography

### Android Studio (Windows/Linux) Keyboard Shortcuts by [Kekc42](http://www.cheatography.com/kekc42/) via [cheatography.com/39399/cs/12245/](http://www.cheatography.com/kekc42/cheat-sheets/android-studio-windows-linux)

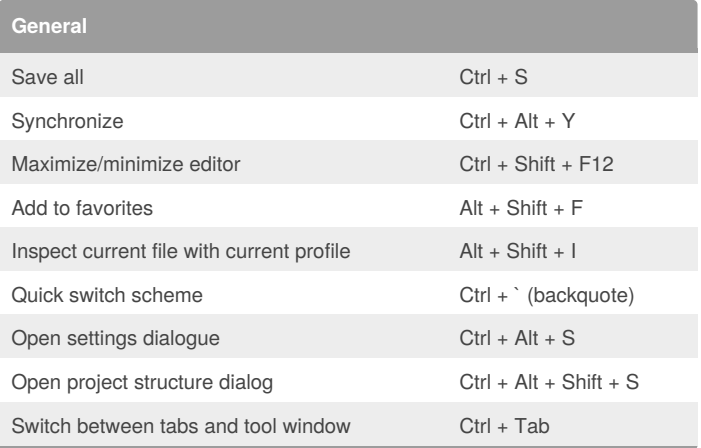

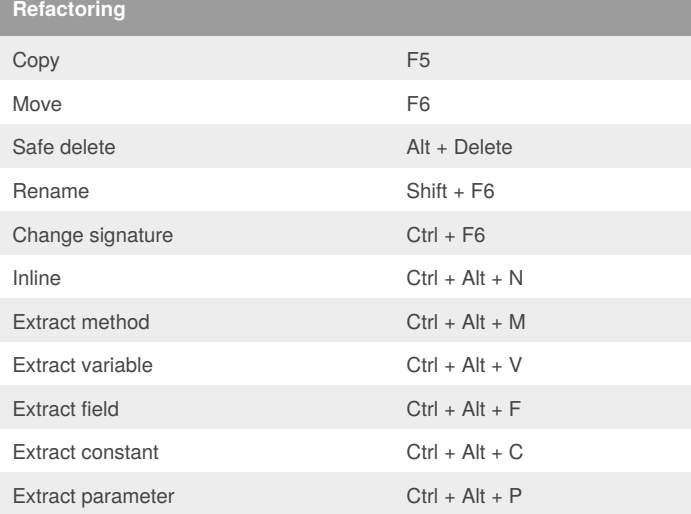

### **Writing Code**

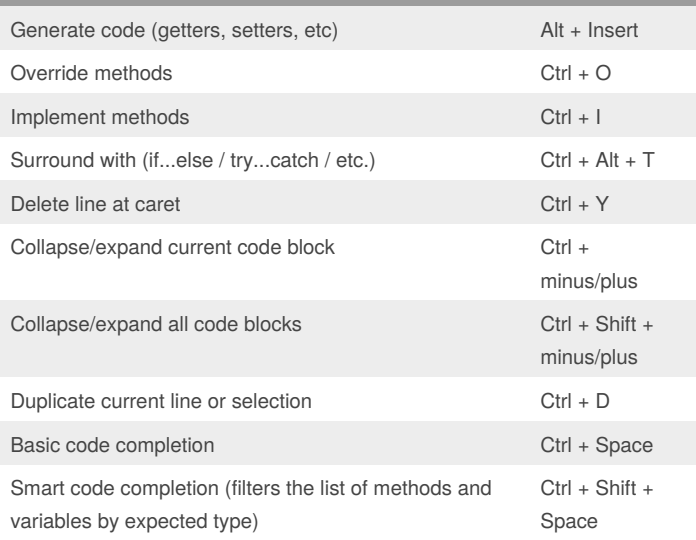

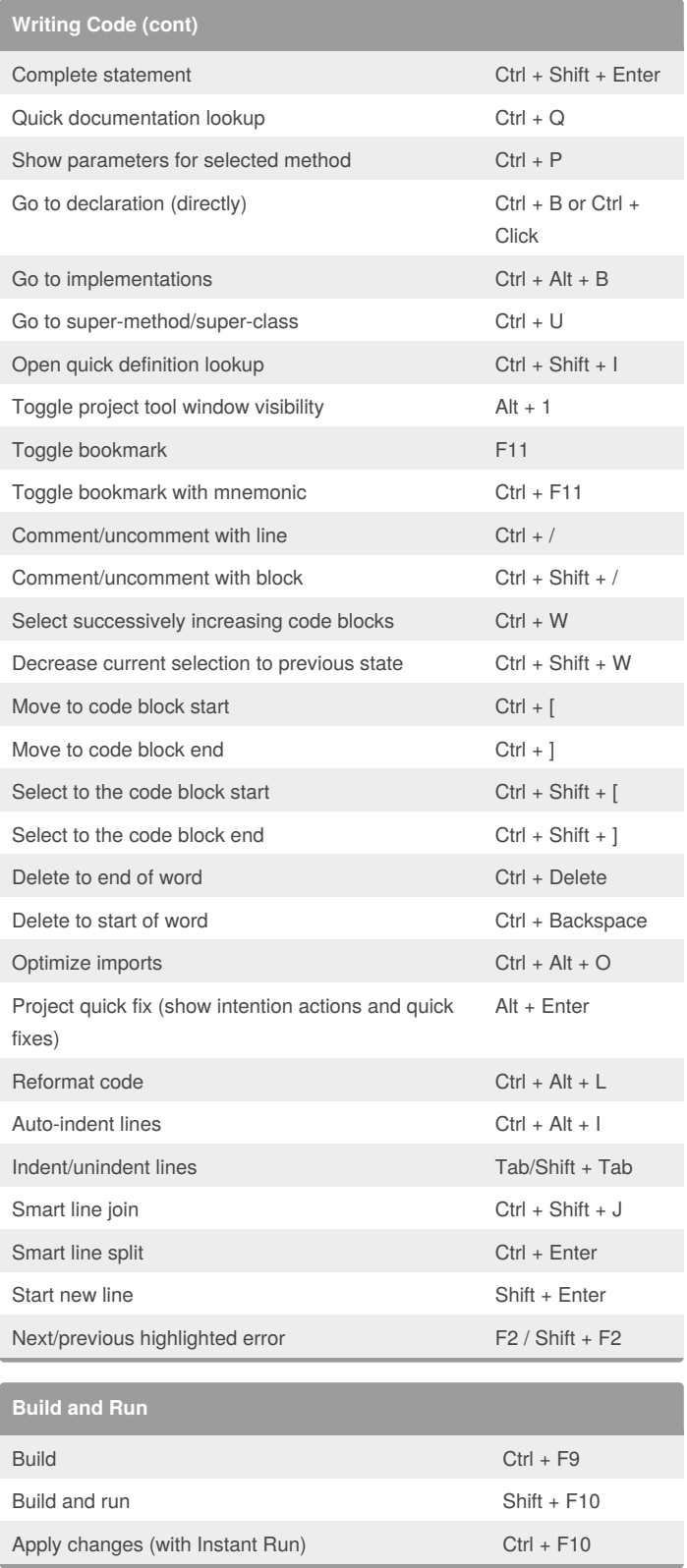

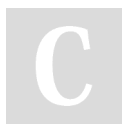

# By **Kekc42**

[cheatography.com/kekc42/](http://www.cheatography.com/kekc42/) [github.com/kekc42](https://github.com/kekc42)

Published 8th July, 2017. Last updated 8th July, 2017. Page 1 of 2.

Sponsored by **ApolloPad.com** Everyone has a novel in them. Finish Yours! <https://apollopad.com>

## Cheatography

### Android Studio (Windows/Linux) Keyboard Shortcuts by [Kekc42](http://www.cheatography.com/kekc42/) via [cheatography.com/39399/cs/12245/](http://www.cheatography.com/kekc42/cheat-sheets/android-studio-windows-linux)

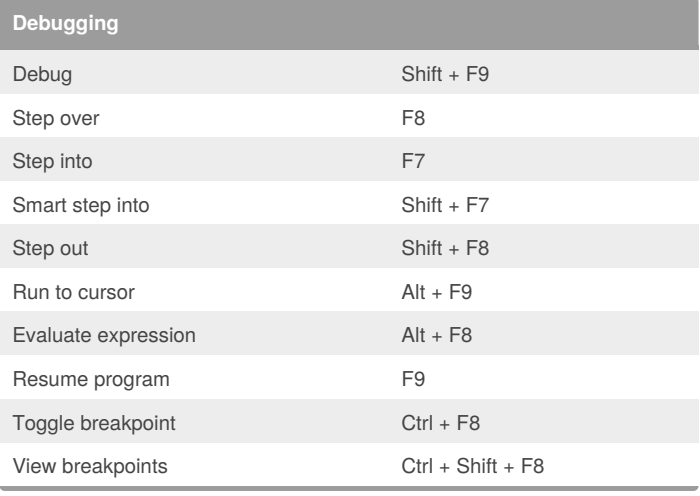

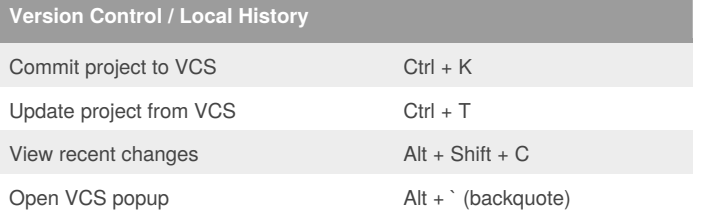

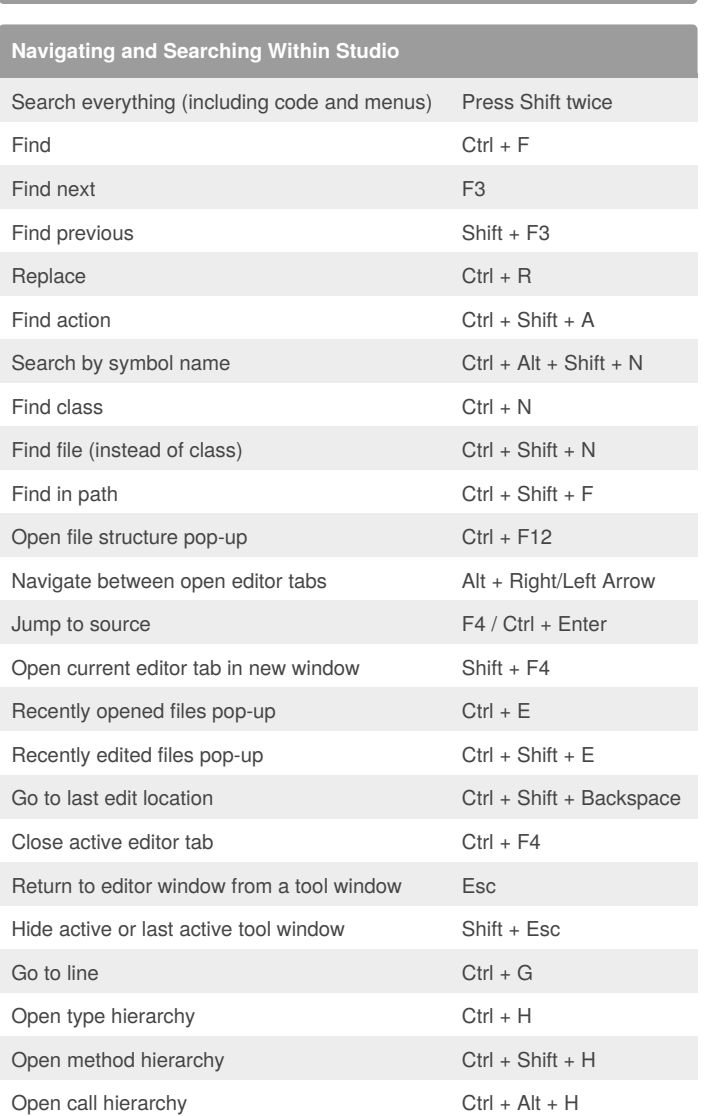

Everyone has a novel in them. Finish Yours! <https://apollopad.com>

Sponsored by **ApolloPad.com**

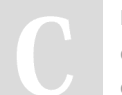

By **Kekc42** [cheatography.com/kekc42/](http://www.cheatography.com/kekc42/) [github.com/kekc42](https://github.com/kekc42)

Published 8th July, 2017. Last updated 8th July, 2017. Page 2 of 2.